## Text-Übungen

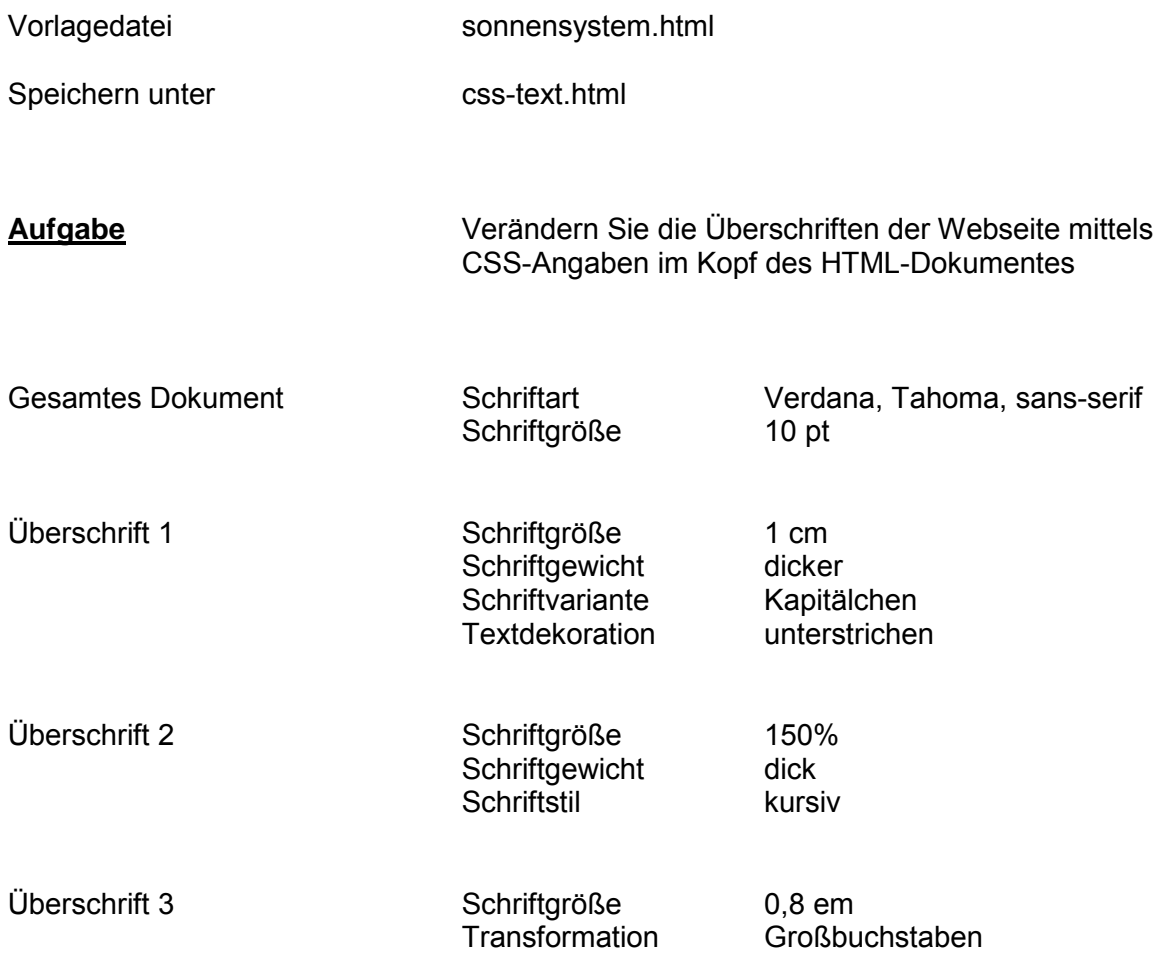